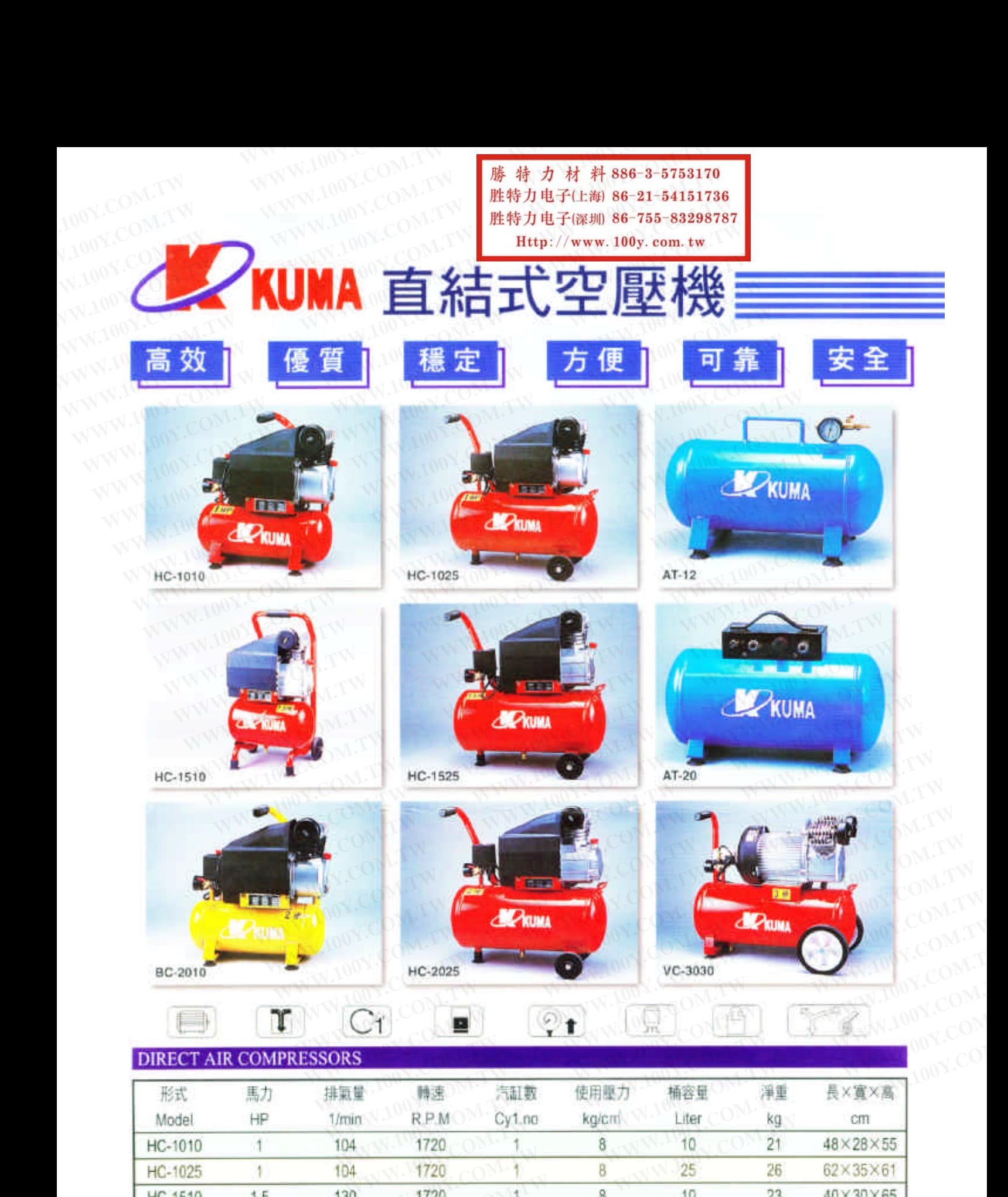

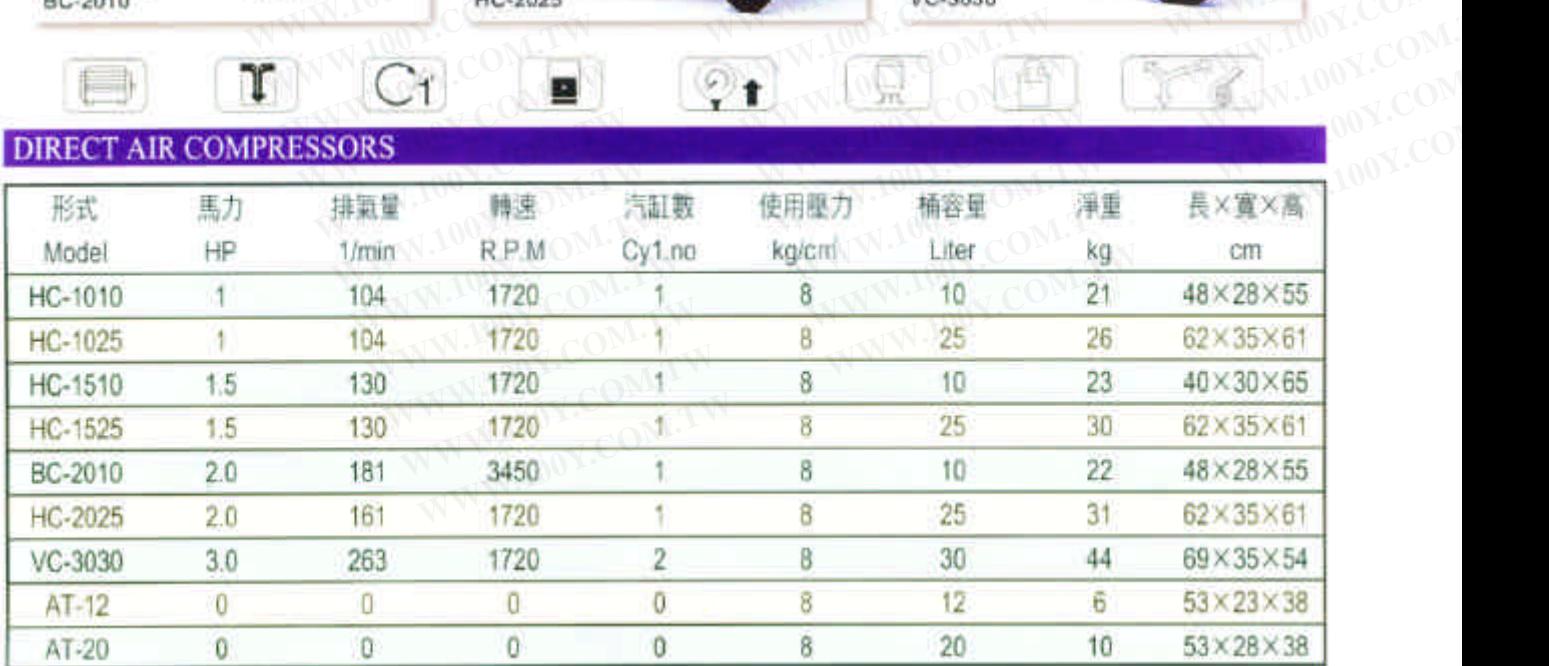

WWW.100Y.COM.TW WWW.100Y.COM.TW WWW.100Y.COM<br>100Y.COM.TW WWW.100Y.COM.TW MWW.100Y.COM<br>**.HPDDN:COM.TW WWW.100Y.COM**.TW .NWW.100Y.COM WWW.100Y.COM.TW WWW.100Y.COM.TW WWW.100Y.COM<br>100Y.COM.TW WWW.100Y.COM.TW WWW.100Y.COM<br>100Y.COM.TW WWW.100Y.COM.TW **膨精力材料886-3-5753170** WWW.100Y.COM.TW WWW.100Y.COM.TW WWW.100Y.COM<br>100Y.COM.TW WWW.100Y.COM LW WWW.100Y.COM<br>100Y.COM.TW WWW.100Y.COM **勝特力电子(E潮 86-21-54151736**<br>W.100Y.Com.tw <mark>空氣厭縮機之優點</mark> WWW.100Y.COM 胜特力电子(E潮 86-21-54151736 **WWW.100Y.COM.TW WWW.100Y.COM.TW WWW.100Y.COM.TW** WWW.100Y.COM.TW WWW.100Y.COM<br>100Y.COM.TW WWW.100Y.COM<br>0.100Y.COM.TW WWW.100Y.COM<br>0.100Y.COM.TW WWW.100Y.COM.TW **胜特力电子(E***湖 86-2***1-54151736**<br>2.100Y.COM.TW 在氣脈縮機之微點<br>Http://www.100y.com.tw DWW.100Y.COM.TW WWW.

- WWW.100Y.COM.TW WWW.100Y.COM<br>100Y.COM.TW WWW.100Y.COM<br>200Y.COM.TW WWW.100Y.COM<br>200Y.COM.TW WWW.100Y.COM<br>200Y.COM.TW PWW.100Y.COM<br>200Y.COM.TW WW.100Y.COM<br>200Y.COM.TW WW.100Y.COM<br>200Y.COM.TW WW.100Y.COM<br>200Y.COM.TW PWW.100Y WWW.100Y.COM.TW WWW.100Y.COM<br>
200Y.COM.TW WWW.100Y.COM<br>
200Y.COM.TW WWW.100Y.COM<br>
200Y.COM.TW WWW.100Y.COM<br>
200Y.COM.TW WWW.100Y.COM<br>
200Y.COM.TW WWW.100Y.COM<br>
200Y.COM.TW WWW.100Y.COM<br>
200Y.TW PWW.100Y.CO **WWW.100Y.COM.TW WWW.100Y.COM.TW WWW.100Y.COM.TW** W. Se-21-54151736<br>
■ <br>
<del>W. Se-21-54151736</del><br>
<br>
● 在馬特<mark>武兵高型 - 武器の 本学部の → 東部の大部長の → 東部の → 東部の → 東部の → 東部の → 東部の → 東部の → 東部の → 東部の → 東部の<br>
● 全原地に新通道は東端市大部隊<br>
● 最大部舶に電話すが通信の<br>
● 横間放送している → 東部の → 東部の → 東部の → 東部の → 東部の<br>
→ 東部の </mark> **WWW.100Y.COM.TW WWW.100Y.COM.TW WWW.100Y.COM.TW** WWW.100Y.COM.TW <br>
O 在精婚報:様定 -農動小 - 予発動 - 100Y.COM<br>
<br>
● 各馬力大小 - 以前蓋厚薄及形態區分 - 100Y.COM<br>
● 各馬力大小 - 以前蓋厚薄及形態區分 - 10Y.COM<br>
● 6 最前加油相一體設計 - 加油孔大 - 同時在前蓋前方 - 易加油<br>
● 2 最前加油相一體設計 - 指導清潔油位 - 易溶油位 - 馬達油<br>
● 2 最前 医型 - 10Y.COM<br>
● 2 **WWW.100Y.COM.TW WWW.100Y.COM.TW WWW.100Y.COM.TW** ● 各馬力士(WWW.100Y.COM.TW WWW.100Y.COM.TW **WWW.100Y.COM.TW PRESERVER AND MANUSCRESS**<br>
● 通常航電鉄储算構築機構を輸予前端・易加油・易減油位・易洩油<br>
● 幅需航道鉄道達製庫漆・不易傾撞面脱漆<br>
● 陽質電話数過達製庫漆・常用機工の製造を用いているのは、<br>
● 最も質問電話数量製作[編集](本料画)大約5% (DN.TW WWW.100Y.COM.TW<br>
● ● 通常放電機関始通人保管機関機関機関の受傷可保管の機関の最適性準数は無線製作の最適性要以上の設定性の最適性がありませばない。<br>
● 機関機関機関連要調査: • 不到確接商配達<br>
● 最高量量比金牌商品方式(不到確 → 大約5%<br>
● 最高量量比金牌商品方式(不到確 → 大約5%)<br>
● 最高量量は金牌商品の電話 → はままで確視<br>
● 最大型商品材料は、厳大利) ON LOFF 以投資方式<br>
● 最大型商品材料は、販売利用商品の可能 、経営性には、保護機関の総合の制度を提供する。<br>
WARE IN THE WARRANT WARRANT WAS SERVED AND TO A SUMMATION COMPANY<br>
WARE IN THE WARRANT WARRANT WAS SERVED AND TO A SUMMATION COMPANY<br>
<br>
THE WARRANT WARRANT WARRANT WAS SERVED AND TO A SUMMATI **WWW.100Y.COM.TW WWW.100Y.COM.TW WWW.100Y.COM.TW WWW.100Y.COM.TW WWW.100Y.COM.TW WWW.100Y.COM.TW WWW.100Y.COM.TW WWW.100Y.COM.TW WWW.100Y.COM.TW WWW.100Y.COM.TW WWW.100Y.COM.TW WWW.100Y.COM.TW WWW.100Y.COM.TW WWW.100Y.COM.TW WWW.100Y.COM.TW WWW.100Y.COM.TW WWW.100Y.CO** 
	-
	-
	-
	-
	-
	-
	-
	-

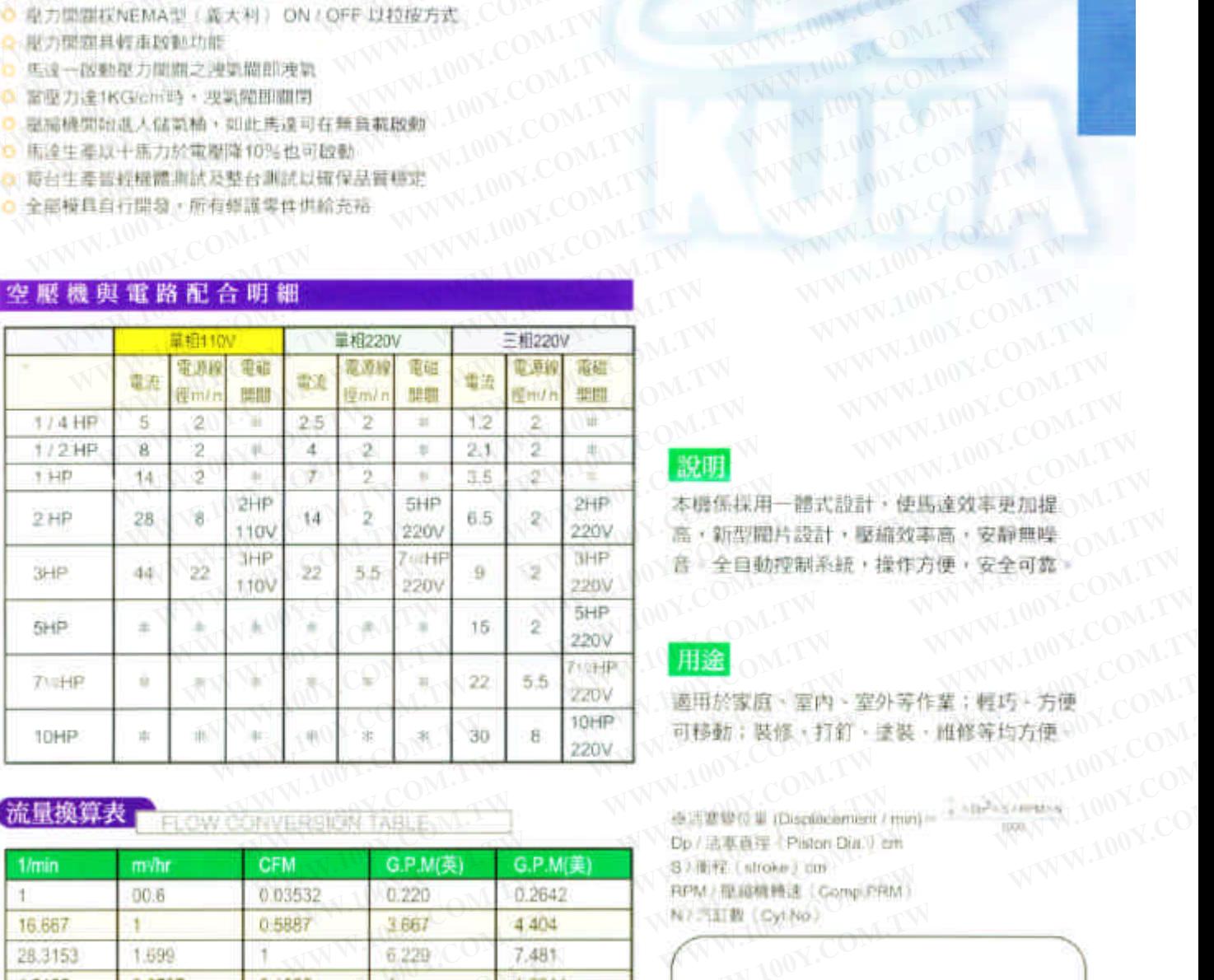

**WWW.100Y.22 5.5 220V.**<br>
WWW.100Y.000Y.000Y.200Y.<br>
100Y.00 & 220V.<br>
100Y.00Y.200Y.<br>
100Y.00Y.00Y.00Y.com.twiting.com/http://www.100Y.com/http://www.100Y.com/http://www.100Y.com/http://www.100Y.com/http://www.100Y.com/htt

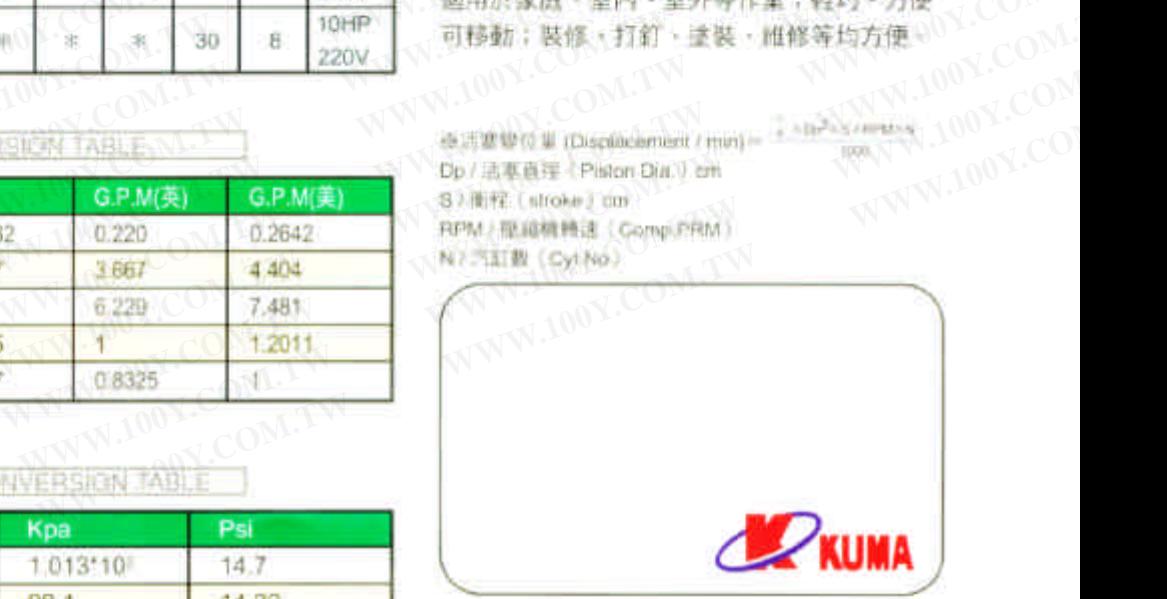

# 壓力換算表

流量换算表

milhr 00.6

 $\mathbf{t}$ 

1.599

0.2727

0.2271

 $1/min$ 

28.3153

4.5455

3.785

 $+$ 16,667

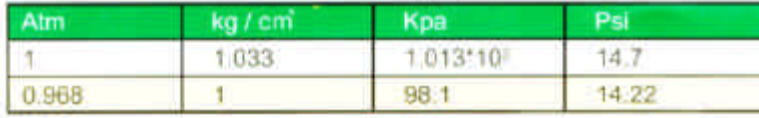

T.

KUMA